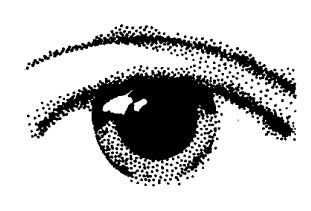

*Dossier*

# *ÉVALUATION DES POLITIQUES PUBLIQUES*

*Analyse a posteriori des aides publiques, le cas du transport combiné rail-route*

*Emmanuel FAVRE-BULLE*

**Les aides au transport combiné constituent un élément important de la politique de développement de l'usage du transport ferroviaire. Ces aides visent à rendre les prix du transport combiné plus attractifs pour capter des flux de la route.**

**D'un point de vue économique, la justification de ces aides est à rechercher dans le fait que le transport combiné puisse présenter un avantage collectif (en termes de réduction des nuisances et de la congestion notamment), alors qu'il peut ne pas être rentable pour les opérateurs du marché.**

**Une analyse économique de ces aides au transport combiné a été conduite en mettant en évidence différents segments du marché, selon qu'ils présentent un bilan coûts-avantages collectif positif ou négatif d'une part ; une rentabilité positive ou négative pour les opérateurs d'autre part.**

**Cette analyse conduit à identifier un segment de marché significatif, où le transport combiné présente des avantages nets pour la collectivité, bien que ces segments soient non-rentables pour les opérateurs. Cette analyse justifie donc, du point de vue économique, les aides sur ce segment. Elle a été menée avec des données concernant le système d'aides en vigueur pendant la période 1999-2003 ; ses conclusions ne peuvent donc pas être utilisées directement pour évaluer de façon prospective le système d'aides en vigueur à ce jour.**

Le volume annuel de trafic du transport combiné est en moyenne de 12,7 milliards de tonnes kilomètres (Md t-km) sur les cinq années étudiées. Sur longue période, après une forte croissance jusqu'en 1997, il a stagné et décroît depuis 2002 (graphique 1). Le transport combiné représente 12 % du total transport « route+fer » de plus de 500 km. Par rapport aux autres techniques d'acheminement ferroviaire (wagon isolé, train entier), il a été pendant une période (jusqu'en 1997) le seul mode qui connaisse une croissance durable en volume, mais il évolue désormais comme le reste du secteur. Son trafic se répartit en 41 % de trafic national, 23 % pour le trafic d'échange et 36 % pour le transit. Seul le transport national non accompagné est examiné dans la présente étude.

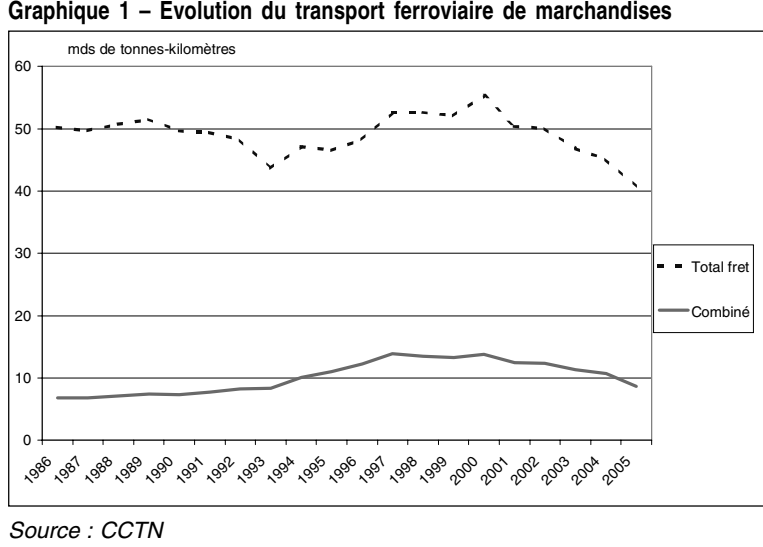

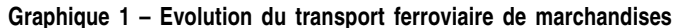

*Transporter les marchandises par voie ferroviaire pour réduire les nuisances de la route Une évaluation en trois temps* Le développement du transport ferroviaire est une priorité énoncée par la loi d'orientation des transports intérieurs modifiée (LOTI) du 30 décembre 1982. A cet effet, l'État verse des compensations tarifaires aux opérateurs de transport combiné qui, en contrepartie, s'engagent sur des objectifs de développement et d'organisation. Les objectifs visés par les pouvoirs publics sont la réduction de l'insécurité et de la congestion routières ainsi que des nuisances environnementales (effet de serre, bruit, pollution). Le transfert modal de la route vers le rail pour le transport de marchandises est un moyen (objectif intermédiaire) d'atteindre ces objectifs. La démarche retenue pour rapprocher les avantages socio-économiques du transport combiné des moyens publics engagés se décompose en trois temps : une identification des aides pour ce secteur, une modélisation des recettes et des coûts de la chaîne de transport combiné, enfin une estimation de l'impact environnemental des aides à partir des modèles élaborés. La méthodologie suivie est celle décrite dans l'introduction de ce dossier. Le bilan ainsi obtenu pour la collectivité, à l'échelle France entière, est à considérer avec précaution car la réalité des situations qu'il englobe est très hétérogène (compte tenu notamment des trafics aux rentabilités très différentes) et les estimations réalisées sont fragiles (parce que les données ne sont disponibles qu'à une échelle agrégée et qu'il faut donc recourir à des estimations pour les niveaux plus fins). Seule la typologie qualitative qui en ressort (distinction des catégories de trafics en fonction de leur rentabilité) mérite d'être retenue. Les estimations réalisées se concentrent sur les effets des prix sur les flux de transport. Sont négligés, en l'absence d'éléments précis pour les prendre en compte, les aspects liés à la qualité de service et aux variations du temps de transport, malgré leur importance dans les choix modaux. Les avantages et les aides retenus dans le champ de l'étude concernent divers acteurs publics et privés (tableau 1). *171 M€ de dépenses publiques par an entre 1999 et 2003* **Tableau 1 – Nature des avantages et aides des différents acteurs Usagers Etat Entreprises** Non publiques **Publiques** - Variation des impôts et taxes (TIPP) Participation aux dépenses (aides à l'investissement et à l'exploitation détaillées dans la partie A de la note) Avantages non marchands = - Gains de temps (pour les trafics en place, reportés et induits) Incidence sur la variation des charges publiques annuelles d'entretien et d'exploitation (entretien des routes) Avantages privés **Avantages** privés **Aides** publiques Avantages marchands = variation de prix TTC (pour les trafics en place, reportés et induits) Variation d'EBE\* pour les opérateurs (entreprises de TRM\*\*, `<br>opérateurs de TC\*\* non publics) Variation d'EBE pour les opérateurs (SNCF, CNC) et les gestionnaires d'infrastructures (RFF)

\* EBE = Excédent brut d'exploitation \*\* TRM = transport routier de marchandises \*\*\*TC = Transport combiné

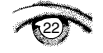

- Nuisances ajoutées ou supprimées (pour

les tiers)

Les dépenses publiques en faveur du transport combiné sont diverses dans leur nature (aides publiques ou manques à gagner et aides indirectes) et leurs montants. Sur la période 1999-2003, elles s'élèvent en moyenne à 171 millions d'euros (M€) par an *(tableaux 2 et 3)*. 71 M€ ont été engagés sur le budget public dont principalement la subvention aux opérateurs de transport combiné. S'y ajoutent 100 M€ sous forme de déficit de ces mêmes opérateurs1.

Le montant hors taxe de la subvention à la SNCF est passé de 20 M€ en 1995 à 80 M€ en 2000 et 2001 pour revenir à 17 M€ en 2002. La nature de cette subvention a été modifiée en 2003 pour être versée directement aux opérateurs de transport combiné et non plus directement à la SNCF. Le montant moyen sur la période est de 46 M€.

Le déficit de l'activité transport combiné de la SNCF et des autres opérateurs du transport combiné n'a pas été couvert. Son montant moyen sur la période 1999- 2003 est de 100 M $\in$  par an<sup>2</sup>.

Les autres aides comprennent les aides à l'investissement dans les terminaux pour un montant annuel de 10 M€.

Le transport combiné a aussi bénéficié jusqu'en 2002 d'une réduction de la tarification de l'accès à l'infrastructure. Une partie de la redevance (droit de réservation des sillons) était fixée à un niveau inférieur de 40 % à celui des péages pour les trains de voyageurs. Ce manque à gagner pour le gestionnaire d'infrastructure est à inclure dans l'ensemble des moyens publics engagés. Il est évalué à 8 M€ /an.

L'autorisation d'un poids total en charge de 44 tonnes pour les parcours terminaux est considérée comme un avantage économique au secteur du combiné ferroviaire par rapport au reste du transport. La mesure aboutit à 3 tonnes de charge utile supplémentaire, soit une réduction de 10 % à 15 % des coûts de pré et post acheminement, c'est-à-dire de 2 % à 5 % du total des coûts du transport de bout en bout. Cette mesure représente de l'ordre de 5 M€ d'économies par an pour les chargeurs.

Le contrat TOP (financement de l'acquisition de matériel sous forme de créditbail à taux bonifié) au bénéfice des entreprises de transport routier de marchandises s'élève à un total de 6,8 M€ depuis 1990, auxquels s'ajoutent des initiatives des régions de 0,5 M€ par an, soit un total annuel de 1 M€ .

Des programmes au niveau européen, PACT puis Marco Polo, ont apporté un soutien aux actions visant à améliorer les performances environnementales du transport combiné (compétitivité et technologie). Les montants totaux sur la période 1997-2002 pour la France sont de 3 M€ pour une dizaine de projets, soit en moyenne 0,5 M€ par an.

L'abattement de 75 % de la taxe à l'essieu pour les poids lourds dédiés au transport combiné constitue pour les pouvoirs publics un manque à gagner estimé à 0,8 M€ par an.

<sup>1</sup> L'estimation de ces montants s'appuie sur le rapport du Commissariat général du Plan (Référence 1) ainsi que sur des données fournies par la SNCF.

<sup>2</sup> Estimation à partir de sources SNCF. Pour les opérateurs de transport combiné, seul le déficit de CNC doit être pris en compte selon la méthodologie retenue, c'est en effet le seul opérateur majoritairement dans le champ public (filiale détenue en majorité par la SNCF). Pour la SNCF, le montant comprend le déficit de l'activité transport combiné hors tunnel sous la Manche. Les « Minimum Usage Charges » (MUC) relatives au tunnel sous la Manche ont été établies pour une période finissant fin novembre 2006. Leur caractère temporaire conduit à ne pas prendre en compte les résultats liés au tunnel. Le tunnel sous la Manche est donc exclu du champ de l'étude.

**Tableau 2 – Moyens financiers publics engagés : aides ou manques à gagner**

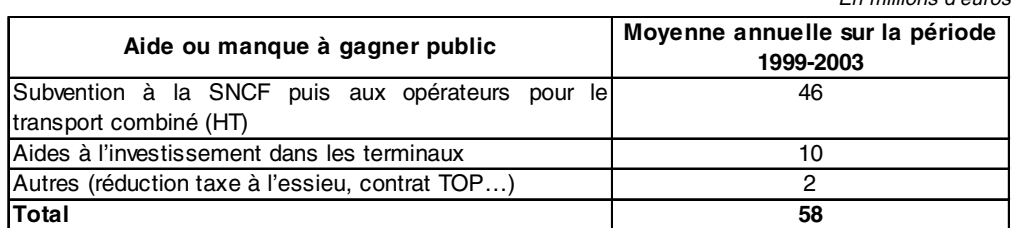

Sources : lois de finances 1999 à 2003, Conseil national de l'évaluation

#### **Tableau 3 – Moyens financiers publics engagés : aides indirectes**

En millions d'euros

En millions d'euros

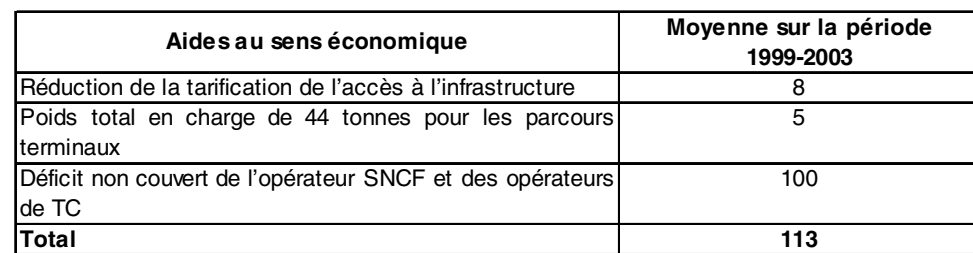

Sources : lois de finances 1999 à 2003, Conseil national de l'évaluation

Enfin d'autres manques à gagner fiscaux pour l'État dépendent pour leur montant des flux reportés de la route vers le transport combiné : les pertes de recettes de taxes sur les carburants (TIPP essentiellement), nettes du coût marginal d'usage de l'infrastructure routière. Elles s'ajoutent à ce total pour 31 M€, soit 0,7 c€ par t-km détournée pour 4,5 Md t-km détournées (tableau 6). On n'a pas considéré les pertes de recettes des sociétés d'autoroutes dont on peut penser qu'elles pèsent pourtant en partie sur les finances publiques.

### *Évaluation des avantages socioéconomiques du report modal*

Pour quantifier les avantages socio-économiques issus du transfert modal de la route vers le transport combiné, sont utilisées principalement les méthodes de monétarisation des nuisances de l'instruction cadre du 25 mars 2004 relative aux méthodes d'évaluation économique des grands projets d'infrastructures de transport (tableau 4). Compte tenu de l'approche très globale utilisée, les chiffrages retenus doivent être considérés avec précaution et à titre d'ordre de grandeur.

#### **Tableau 4 – Méthodes d'évaluation des avantages socio-économiques**

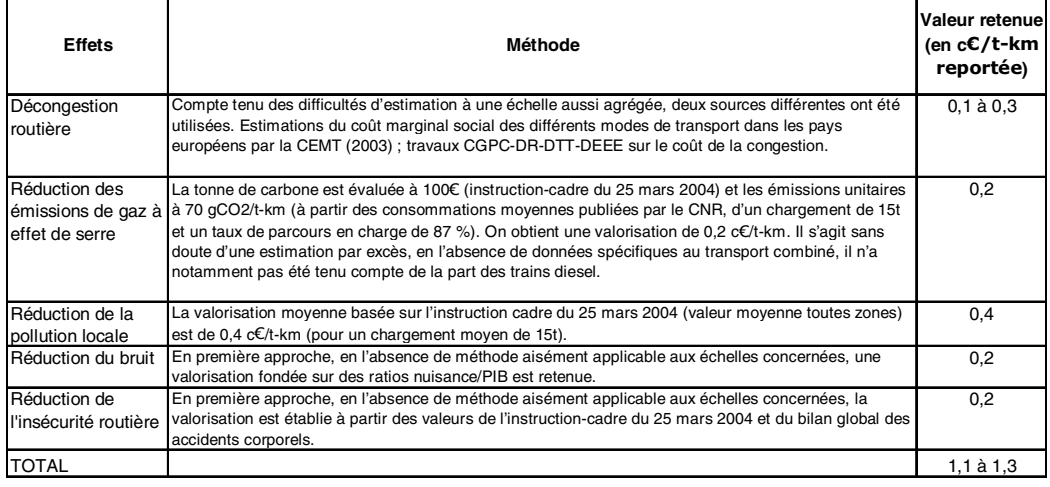

*Rapprochement des avantages socioéconomiques et des moyens financiers*

L'approche menée suppose d'estimer le trafic de transport combiné qui subsisterait en l'absence d'aides. Cette estimation est délicate et les éléments disponibles pour une approche agrégée conduisent à des segmentations de trafic trop hétérogènes pour être pertinentes.

Bien qu'une approche plus fine reste difficile en l'absence d'informations précises sur le détail des relations de la SNCF en origine-destination, elle a été tentée à partir de données de flux plus agrégées de la base Sitram du SESP. Dans cet exercice, on cherche à estimer la rentabilité de différentes liaisons du transport combiné. On suppose que les prix du transport combiné sont alignés sur ceux du transport routier et un modèle de coûts « normatifs » du système ferroviaire a été utilisé (encadré 1).

**Encadré 1**

### **Principes de modélisation**

La démarche retenue consiste à approcher la rentabilité des relations du transport combiné pour le transport national. Un modèle simplifié de coût a été élaboré à partir de quelques paramètres de base et de données sur les coûts de main d'œuvre, du matériel, des carburants…, ainsi que quelques données au niveau national sur l'offre de transport combiné et son coût. Compte tenu des nombreuses incertitudes, les résultats du modèle sont sans doute peu robustes. Ils sont présentés uniquement pour en tirer des conclusions qualitatives sur la typologie des liaisons de transport combiné.

On suppose que les prix du transport combiné par liaison sont bien approchés par les prix routiers (eux-même supposés égaux aux coûts), on peut ainsi estimer le résultat par liaison. Pour chaque origine-destination, le nombre de trains circulant par semaine est déterminé en fonction du tonnage à transporter, à partir des seuils suivants (fixés en tenant compte des contraintes réglementaires).

Il a également été tenu compte de l'existence (pour les années étudiées) du point nodal Îlede-France (PNIF) pour les liaisons transversales, en calculant les coûts à la fois pour une liaison directe et pour une liaison passant par le PNIF (ce point correspondait à une sorte de hub pour une partie du trafic ferroviaire, il a été supprimé depuis). Le coût retenu est une moyenne pondérée de ces deux montants, choisie de manière à aboutir à un poids total moyen d'environ 20 % pour le PNIF (en termes de coûts).

#### **Tableau 5 – Résultats agrégés du transport combiné national**

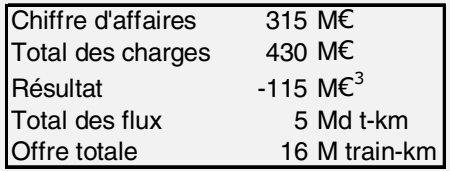

Sources : base Sitram et modèle SESP

Le modèle fournit des résultats par OD pour la totalité de la chaîne du transport combiné (opérateur de TC, transporteur ferroviaire…). Ceux-ci peuvent être classés suivant le résultat unitaire en euros par t-km et on obtient ainsi une répartition des résultats par liaison.

Dans la perspective de l'étude, on pourrait être tenté d'interpréter la courbe comme donnant la diminution du déficit qui résulterait de la suppression d'une partie des flux de transport combiné les plus déficitaires par exemple. Cette interprétation n'est cependant pas complètement correcte car dans la réalité, les flux les plus déficitaires ne sont pas concentrés en des points précis géographiquement, mais plutôt répartis sur tout le territoire. La suppression de telle ou telle liaison conduirait donc à une diminution de flux associés à des rentabilités diverses. La poursuite d'un tel raisonnement supposerait donc de recalculer la distribution des résultats par liaisons après suppression des segments retenus.

Cf. le 42e rapport des comptes des transports de 2004, tome 2 « les dossiers d'analyse économique des politiques publiques des transports ».

 $^{\rm 3}$  Ce montant correspond à une estimation du déficit de la chaîne de transport combiné sur le champ du modèle. Il ne peut pas être directement comparé au montant obtenu dans l'évaluation des aides : même si le chiffre obtenu est proche, il s'agit d'une période et d'un champ différent.

Le résultat essentiel de cette modélisation est la répartition du déficit financier (ou bénéfice marginal sans aide) par liaison, classé par montant décroissant (graphique 2). Ainsi le résultat financier de l'activité transport combiné se lit comme l'aire comprise entre la courbe et l'axe des abscisses, compté négativement si la courbe est en dessous de l'axe et positivement dans le cas contraire.

Par ailleurs, pour estimer le bilan avantages/aides par liaison, le déficit ou le bénéfice financier est rapproché du montant des avantages nets des pertes de recettes de TIPP (ou avantages marginaux), ces derniers ayant un montant unitaire supposé constant pour toutes les OD (seule approximation possible en l'absence d'éléments permettant une différentiation plus fine).

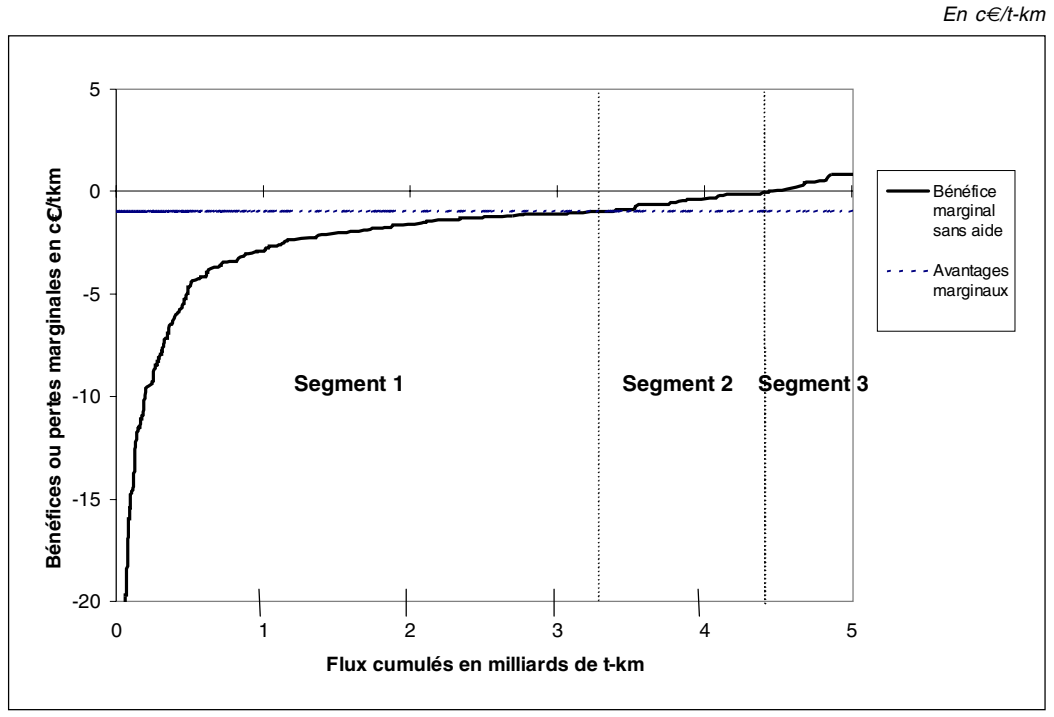

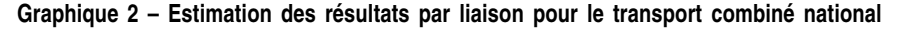

Source : base Sitram ; modèle SESP Note de lecture :

<sup>o</sup> en abscisses, les flux en t-km : il s'agit de l'ensemble des liaisons classées par résultats unitaires croissants, avec une étendue sur l'axe des abscisses proportionnelle à leurs flux ;

<sup>o</sup> en ordonnées, les résultats unitaires des différentes liaisons en c*€*/t-km.

Pour évaluer l'effet socio-économique des aides, on part d'hypothèses sur la répartition des aides et leur impact en termes de flux détournés de la route. Tout d'abord, les trafics détournés de la route sont estimés en répartissant les flux en deux catégories :

- ceux qui apportent un bénéfice par liaison en l'absence d'aide : ils sont considérés comme non détournés de la route (segment 3). Ils bénéficient d'un effet d'aubaine du fait des aides à l'exploitation ;
- ceux qui conduisent à des pertes en l'absence d'aides : ils sont considérés comme détournés intégralement de la route (segments 1 et 2).

Ensuite, pour la répartition des aides et des avantages :

- les pertes de recettes TIPP, nettes du coût marginal de l'infrastructure, sont évaluées à 0,7 c€ par t-km détournée , soit 31 M€ au total ;
- les avantages socio-économiques unitaires issus des trafics détournés de la route sont estimés à 1,3 c€/t-km reportée (haut de la fourchette de l'estimation, tableau 4), et s'élèvent au total à 58 M€.

**Une typologie pour l'essentiel qualitative**

Au-delà des résultats chiffrés, se dégage une typologie des liaisons en 3 segments selon leur bilan avantages/aides (tableau 6). Compte tenu des nombreuses incertitudes sur la modélisation retenue des coûts du système ferroviaire, les estimations ci-dessous ne sont à retenir qu'à titre d'ordre de grandeur.

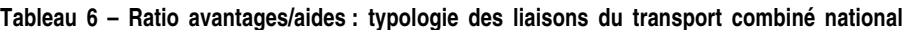

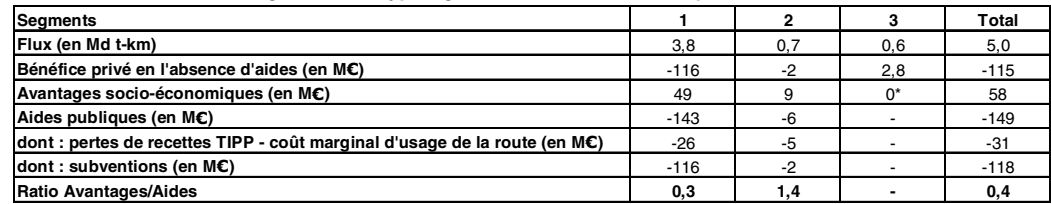

\* la situation de référence pour le segment 3, qui est rentable en l'absence d'aides, est le transport combiné. La politique publique n'apporte donc aucun avantage socio-économique.

Source : évaluations MTETM/SESP

Le montant du déficit en l'absence d'aides (4e ligne du tableau) correspond à une estimation du déficit financier de la chaîne de transport combiné sur le champ étudié. Il ne peut pas être directement comparé au montant obtenu dans l'évaluation des aides *(tableau 3)* : même si le chiffre obtenu est proche, il s'agit d'une période et d'un champ différents.

Ces trois segments correspondent à trois types de trafic :

- segment 1 : trafics fortement déficitaires dont les avantages socio-économiques sont nettement inférieurs aux aides (ratio inférieur à 1). Il s'agit plutôt de liaisons transversales très peu massifiées. Il s'agit sans doute également au moins en partie de trafics qui utilisaient le point nodal Île-de-France et qui, s'ils étaient massifiés grâce au hub, subissaient des allongements de parcours trop importants par rapport à la distance origine-destination. L'organisation du transport combiné sur ce segment ne permettait d'atteindre ni l'équilibre financier, ni l'équilibre socio-économique ;
- segment 2 : trafics légèrement déficitaires dont les avantages socio-économiques sont supérieurs aux aides (ratio supérieur à 1)<sup>4</sup>. Il s'agit en général de radiales ou de transversales mieux massifiées, avec des distances de parcours plus grandes que le segment 1. L'estimation du volume de transport délimité par ce segment est cependant peu précise compte tenu de l'aplatissement de la courbe du graphique 2 dans la zone concernée ;
- segment 3 : trafics bénéficiaires en l'absence d'aides. Il s'agit de radiales bien massifiées ou de transversales qui sont vraisemblablement pour partie des lignes de transit international intégrées dans les données Sitram comme du trafic national.

Ces segments ne correspondent pas à des zones géographiques précises mais regroupent au contraire des parties très disparates du territoire national.

Deux difficultés supplémentaires doivent être soulignées :

• les données de flux utilisées pour le transport combiné pourraient intégrer une partie du trafic international dans les cas où il y a une rupture de charge à la frontière, ce qui a tendance à augmenter artificiellement les flux sur ces origines-destinations :

<sup>4</sup> En prenant en compte le coût d'opportunité des fonds publics (en appliquant aux aides publiques un ratio de 1,3 selon les recommandations de l'instruction cadre du 25 mars 2004 mise à jour en 2005), le segment 2 conserve un bilan socio-économique positif.

• la modélisation de la rentabilité de l'opérateur de transport repose sur une approche par origine-destination (compte tenu des données disponibles, cf cidessus). Or, dans la réalité, un train peut contenir des flux issus de plusieurs OD, ce qui augmente son taux de remplissage et donc sa rentabilité.

Ces deux effets ont (au moins pour certaines liaisons) des impacts en sens contraires sur la rentabilité.

Les aides ont une efficacité socio-économique maximale sur le segment 2 (ratio de 1,4). Il pourrait donc être bénéfique pour la collectivité de cibler les aides sur ce segment. Cet objectif est difficile à atteindre en pratique à cause de l'hétérogénéité géographique. Mais on peut supposer que les aides seraient de facto concentrées sur le segment 2 dans une situation où un opérateur aurait pour unique objectif de maximiser son bénéfice car il devrait limiter au maximum son offre sur le segment 1, trop fortement déficitaire. Avec des aides à l'exploitation d'un montant proche de celles utilisées dans cette étude, un volume de trafic correspondant approximativement au segment 2 serait conservé par un tel opérateur et le bilan socio-économique global serait positif.

Depuis 2004, les transports combinés font l'objet d'une réorganisation et à partir de 2006, les aides publiques seront ciblées sur les lignes prioritaires. Il en est attendu une amélioration du rendement social et collectif de ce secteur par euro public dépensé.

#### **Trafics internationaux : des aides sans doute plus ciblées sur les franchissements d'obstacle ou les traversées de zones sensibles**

Un raisonnement analogue développé pour les trafics internationaux fournirait a priori des résultats très différents sur la répartition entre segments. Le segment 1, trafic fortement déficitaire, serait dans doute plus réduit car l'international a une meilleure rentabilité que le national grâce à ses atouts intrinsèques : plus longues distances, part traitée par le point nodal très inférieure ...

Le segment 2 serait plus fourni et concernerait des relations où il rencontre des handicaps tels que les franchissements d'obstacles naturels, transmanche, Alpes, Pyrénées (auxquelles s'ajoute la différence d'écartement du réseau espagnol par rapport au reste du réseau européen). Les aides seraient d'autant plus justifiées économiquement que ces liaisons traversent des zones écologiquement sensibles.

### Références

1 - « Evaluation des politiques publiques en faveur du transport combiné rail-route », La documentation française, 2003 (TN Sofres Consulting, pour le compte du Conseil national de l'évaluation et du Commissariat général du Plan)

2 - Rapport sur les « mesures susceptibles d'améliorer la qualité et la productivité du transport combiné », Conseil national des transports (CNT), publié le 29 mars 2005.

Le dossier complet d'analyse économique des politiques publiques des transports relatif au transport combiné rail-route, y compris les annexes méthodologiques, est publié dans le 42<sup>e</sup> rapport des comptes transports de 2004, juillet 2005, disponible sur www.statistiques.équipement.gouv.fr

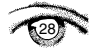

П